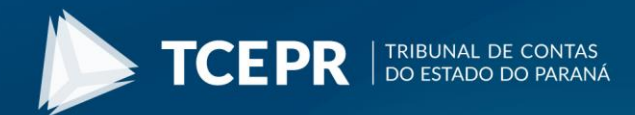

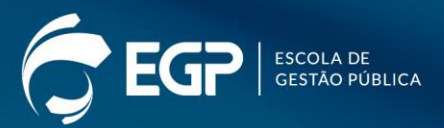

## >> CURSO

## **SIAP: Passo a Passo** Quadro de Cargos/ Empregos/Funções

## CONTEÚDO PROGRAMÁTICO:

- Funcionalidades disponíveis na tela inicial do SIAP Quadro de Cargos/Empregos/Funções.
- Cadastro de Percentual de Cargos em Comissão.
- Cadastro de novo Quadro.
- Cadastro de novo Cargo.
- Cadastro de nova Função.
- Edição de Quadro.
- Edição de Cargo/Emprego e Edição de Função.
- Cadastro de evolução legislativa de Cargo/Emprego.
- Cadastro de evolução legislativa de Função.
- Revogação de Quadro, Cargo/Emprego ou Função.
- Pesquisa por Quadro, Cargo/Emprego ou Função.